#### **High Availability NFS on Linux**

Winson Wang

Hewlett-Packard Company Cupertino, CA Email: winson\_wang@hp.com Tel: 408.447.4537

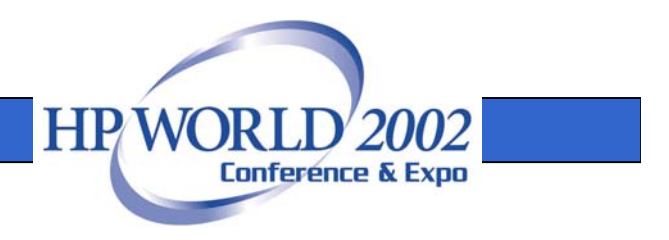

# Agenda

- •Network File Systems on Linux
- • Clustering Concepts Used in MC/ServiceGuard-Linux
- • Toolkits for High Availability Network File **Systems**
- Toolkit Basic/Advanced Features
- •Examples and Scenarios

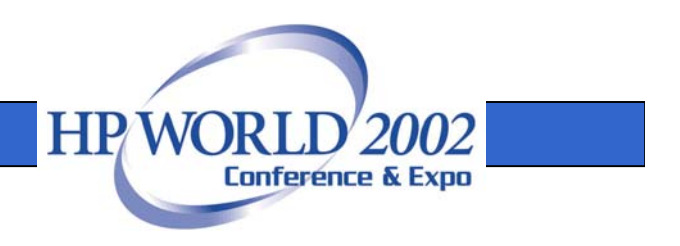

# Network File Systems on Linux

- Existing Network File Systems on Linux
	- Coda File System
	- NFS
	- SMB (CIFS)
	- AFS (Andrew File System)
	- NCP (Novell NetWare Core Protocol)
- Two most widely used Network File Systems
	- NFS (serve Unix-based users)
	- CIFS (serve Windows users)

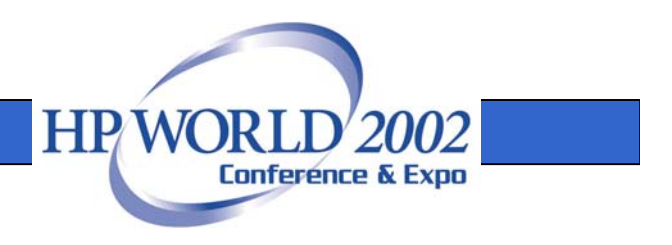

## NFS Basics

- Available on all Unix-Based Servers
- Versions
	- NFSv3, NFSv2, NFSv4
	- Linux kernel 2.4 supports NFSv3 & NFSv2
- Features
	- Seamless access
	- **Security**
	- Invulnerable to system crash or reboot
	- High performance

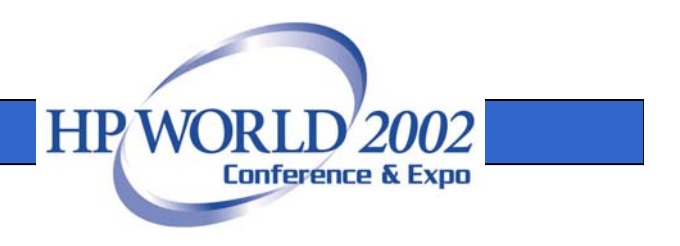

## NFS Characteristics

- Remote procedure calls
- Retransmissions of messages
- Idempotent operations executing operation again does not change the outcome
- A stateless server
- NFS file handle to identify files
- Caching on the client
- Maintaining Unix file system semantics

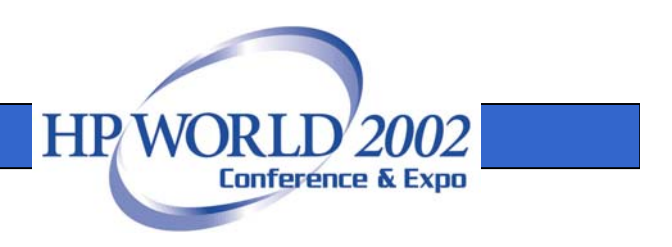

## NFS File Handle

- A key data passed between Server and Client
- Encode NFS file information
	- A file system identifier, an index number of a mounted local file system
	- The inode number of the file within the file system
	- An *inode generation number*
	- Other information (listed in the /usr/include/linux/nfsd/nfsfh.h)

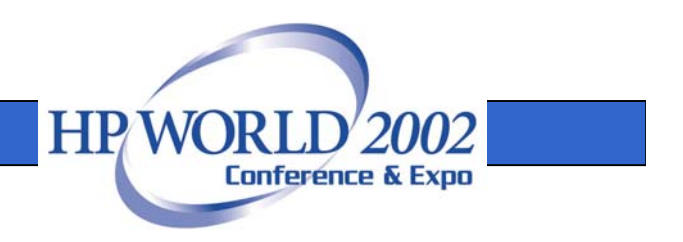

### Maintaining Unix file system semantics

- Inode Generation Number
- Hidden.nfs files on client
- File and record locking
	- Need to maintain a state about the locked files
	- A separate locking daemon (lockd) for all clients

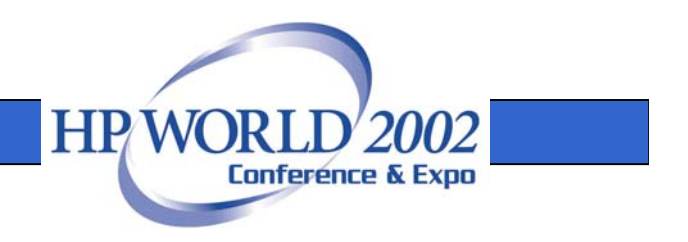

### NFS States

- Utility (daemons) states are in files under /var/lib directory
- Mount and export file system states are in three files
	- **rmtab**
	- rtab
	- xtab
- File lock states are in files (file name is each client IP address)
	- –statd/sm/{client-ip-address}

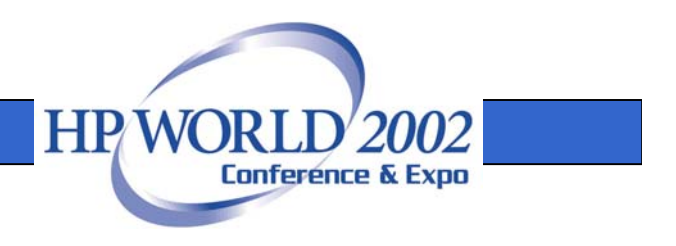

### NFS Utilities and State Files

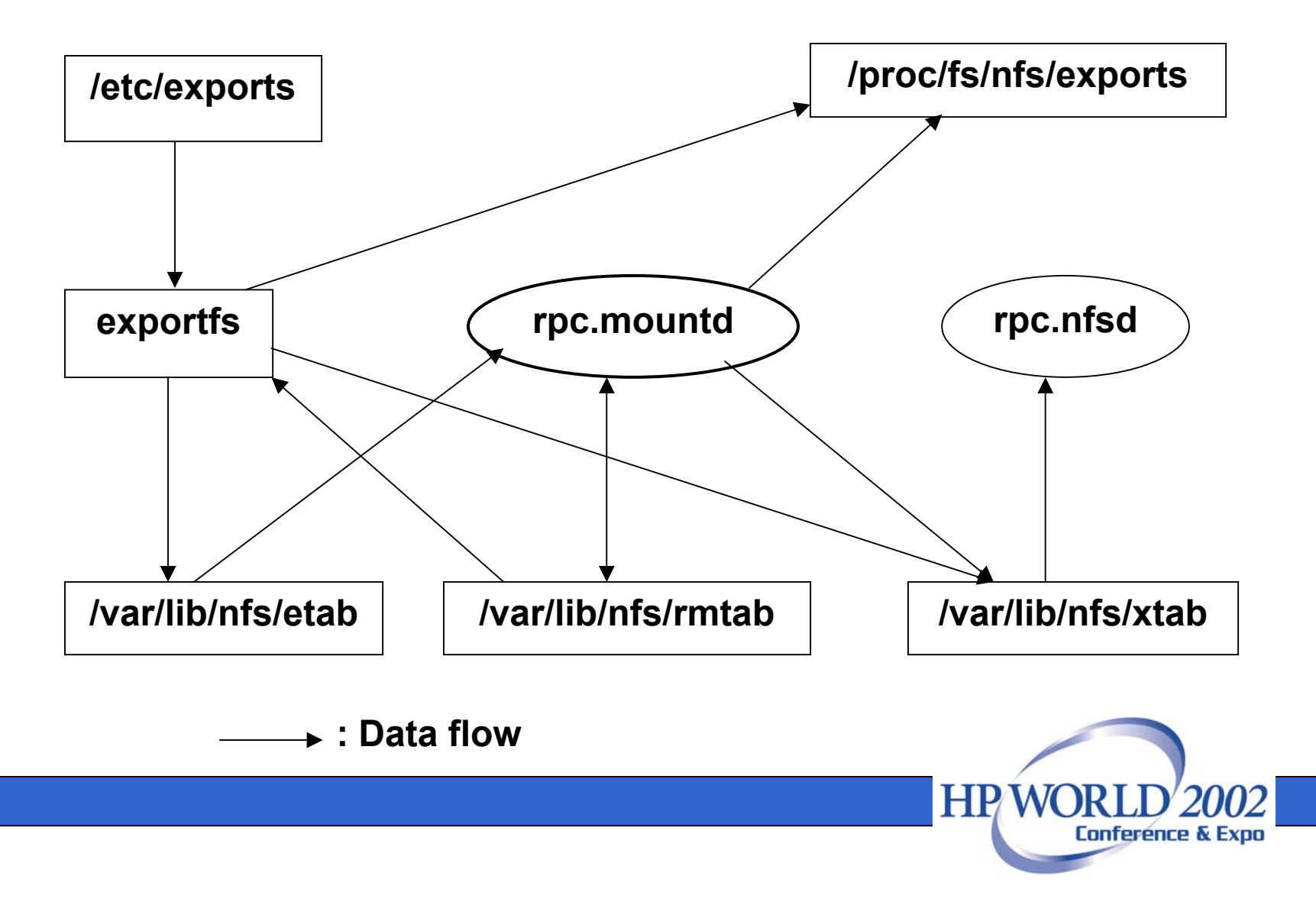

### SAMBA Basics

- • Provide SMB, CIFS services on Unixbased systems
	- File & print server
	- Authentication and Authorization
	- Name resolution
	- Service announcement

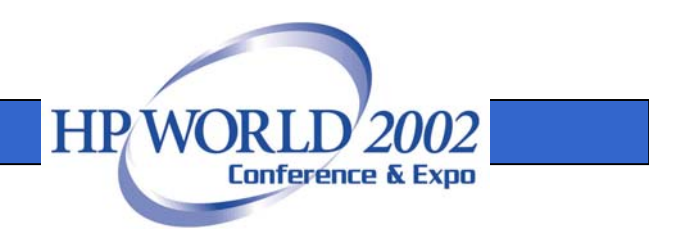

# Clustering Concepts Used in MC/ServiceGuard

- •Introducing MC/ServiceGuard
- •High Availability with MC/ServiceGuard
- Features of MC/ServiceGuard
- Benefits of MC/ServiceGuard
- How MC/ServiceGuard Works
- •MC/ServiceGuard Packages

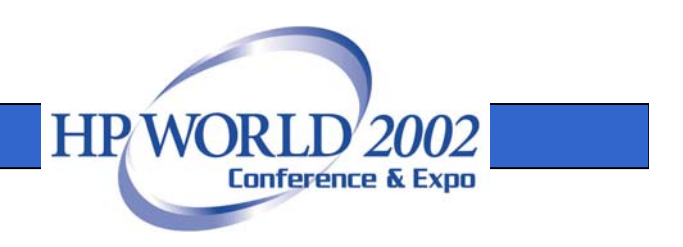

### Introducing MC/ServiceGuard

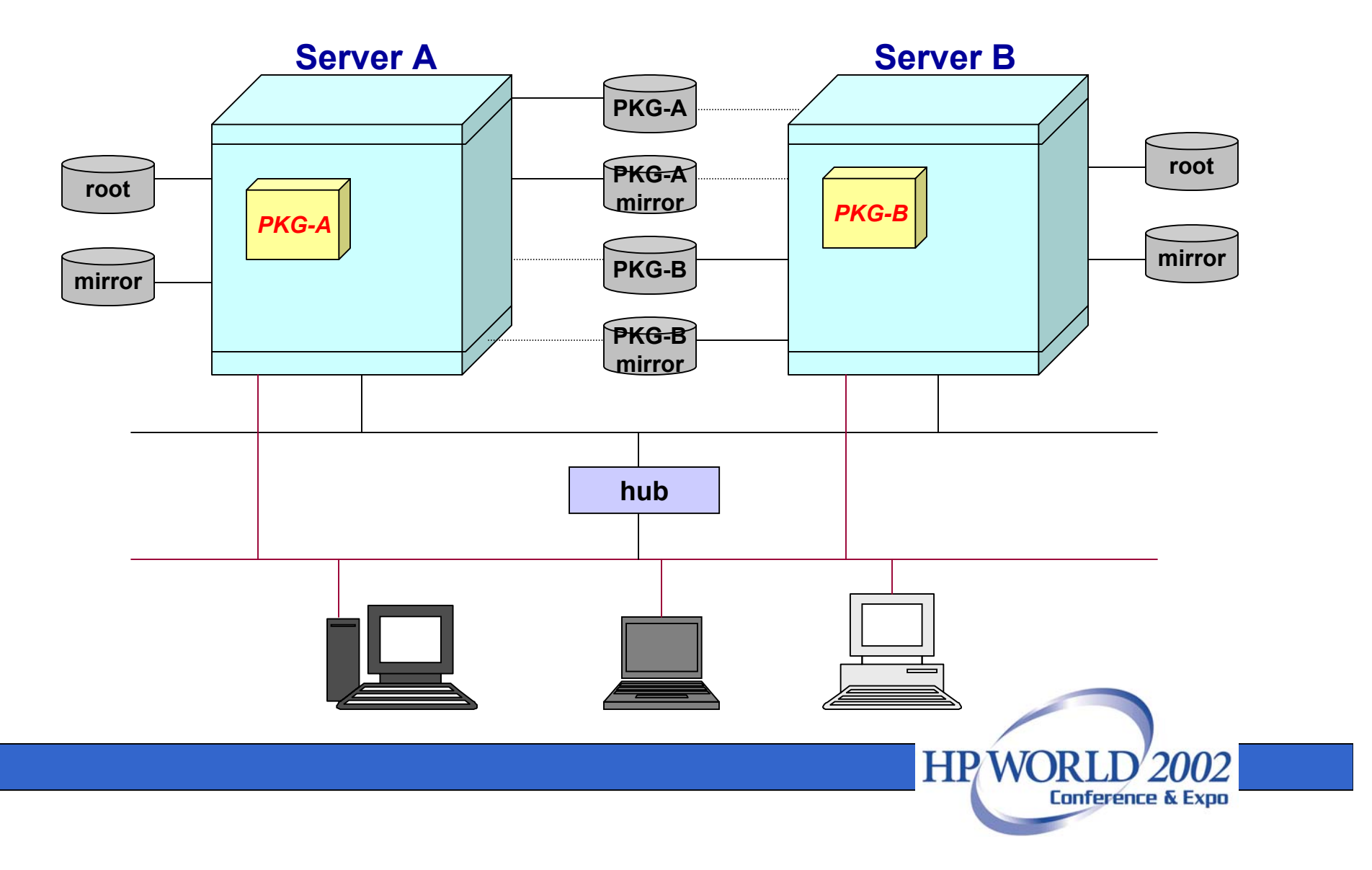

#### High Availability with MC/ServiceGuard

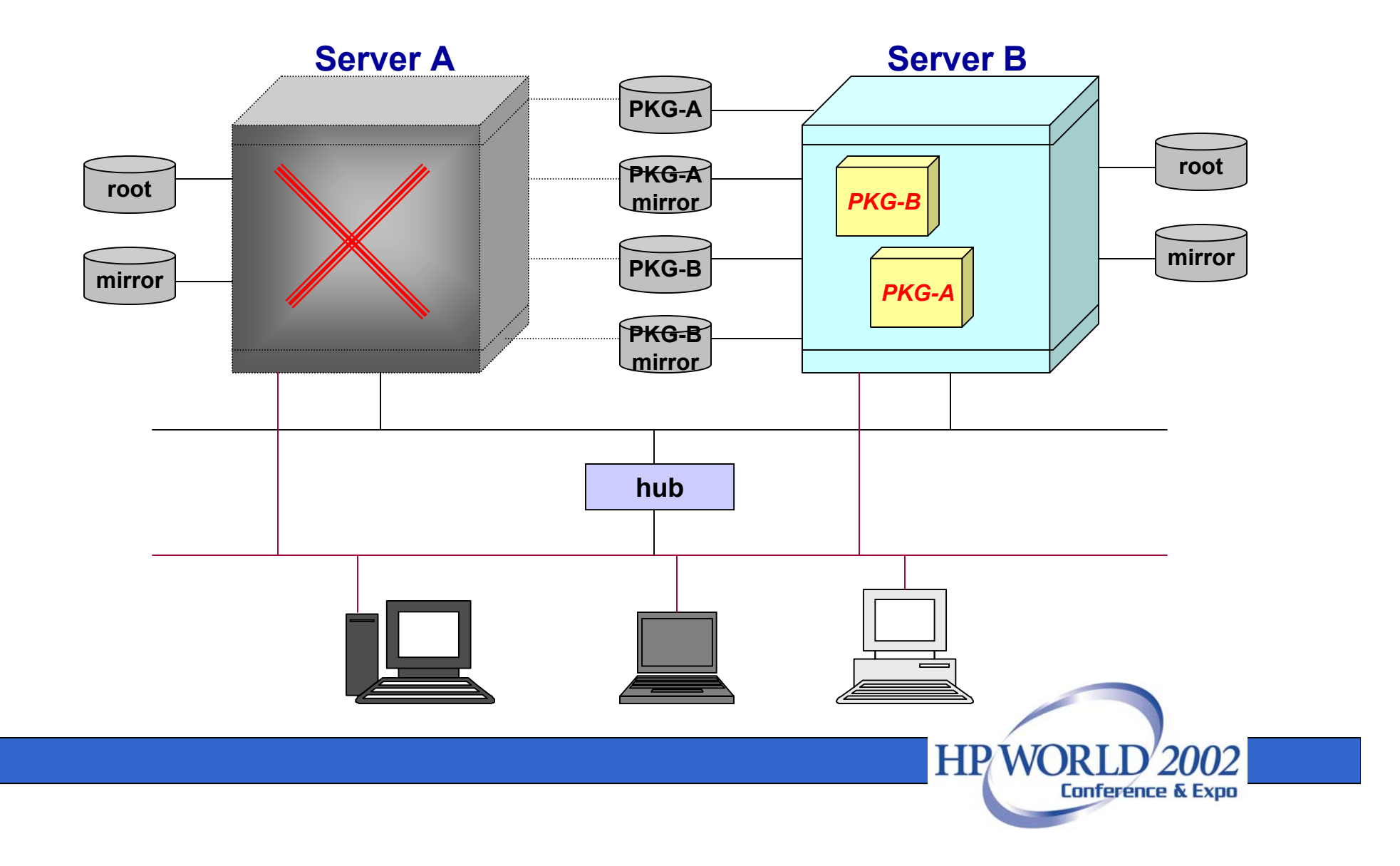

# Features of MC/ServiceGuard

- $\bullet$  Highly Available Cluster (applications recover to alternate node in < 60 seconds)
- LAN failure protection (fast local switch to standby LAN adapter using same IP address)
- Application Packages allow all resources for a package to be defined in one place
- Automatic cluster reconfiguration after a node failure
- $\bullet$ Intelligent cluster reconfiguration after a node failure
- No idle resources
- Facilitates online hardware and software updates

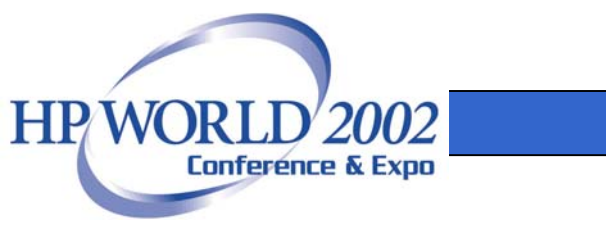

# Benefits of MC/ServiceGuard

- Applications remain available to users, even after a hardware or software failure
- LAN card failures do not cause an application outage
- Applications can be moved easily and transparently without client reconfiguration
- No manual user intervention is needed to recover from a node failure
- Data integrity is preserved during a node failure
- Every node runs a production application
- • Applications available during hardware and software upgrades
- Flexible load balancing during failover

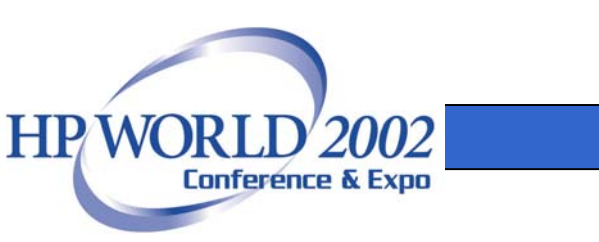

### How MC/ServiceGuard Works

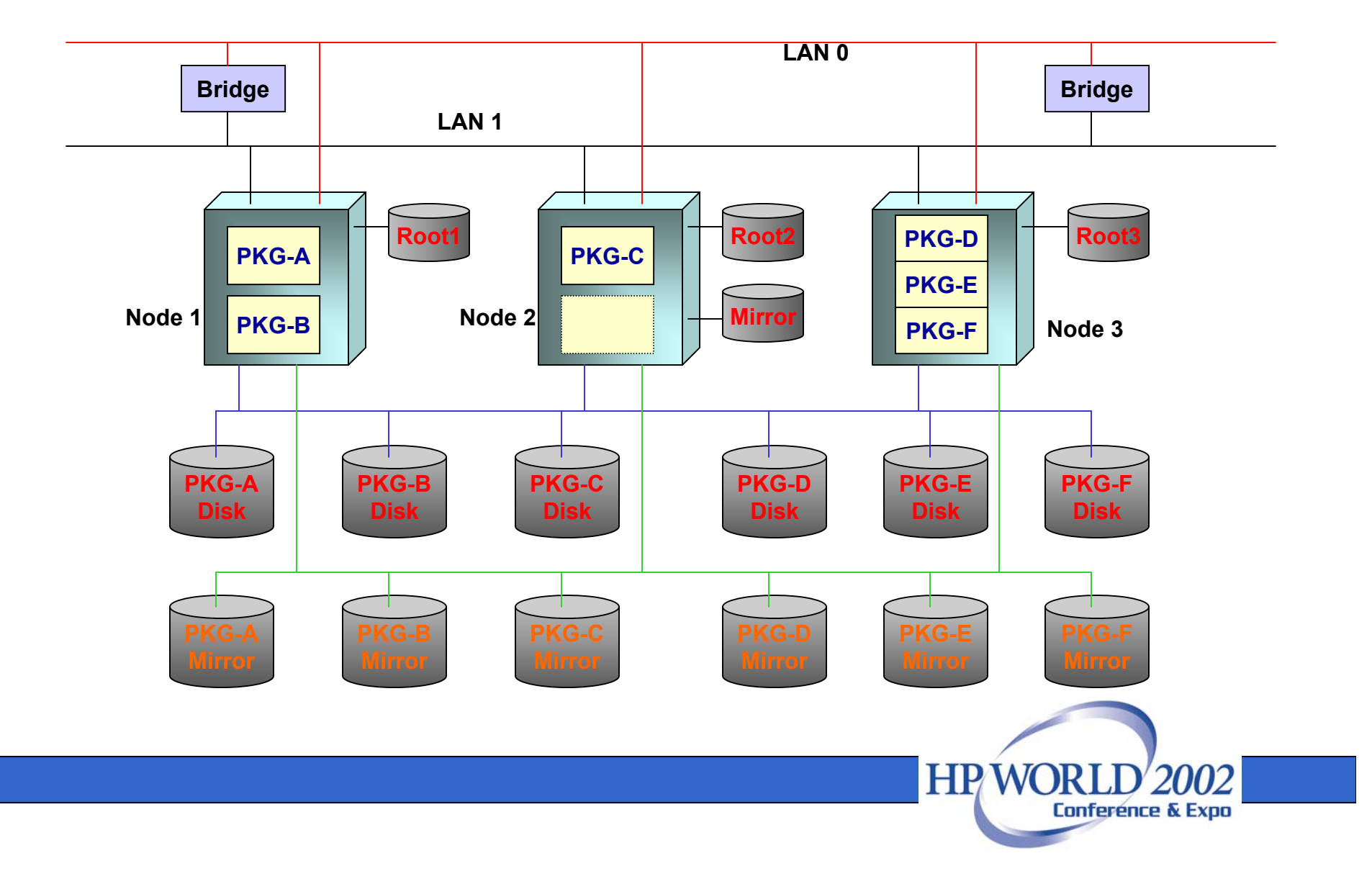

### MC/ServiceGuard Packages

• Simple, flexible • Package group all the resources for an application, including: Volume groups – IP addresses Services (processes) • Packages are the entities that are managed and moved *PKG-A***Service\_Processes: Service\_Processes: App\_Daemon\_1 /dev/vg01**

within a cluster

environment

**App\_Daemon\_1 App\_Daemon\_2 App\_Daemon\_2 Volume Groups: Volume Groups: /dev/vg01 /dev/vg02 /dev/vg02 IP Addresses:IP Addresses: 15.13.174.20115.13.174.201 15.13.172.20715.13.172.207**

*PKG-B*

*PKG-C*

**HPW** 

**Conference & Expo** 

### Distributing Application Packages

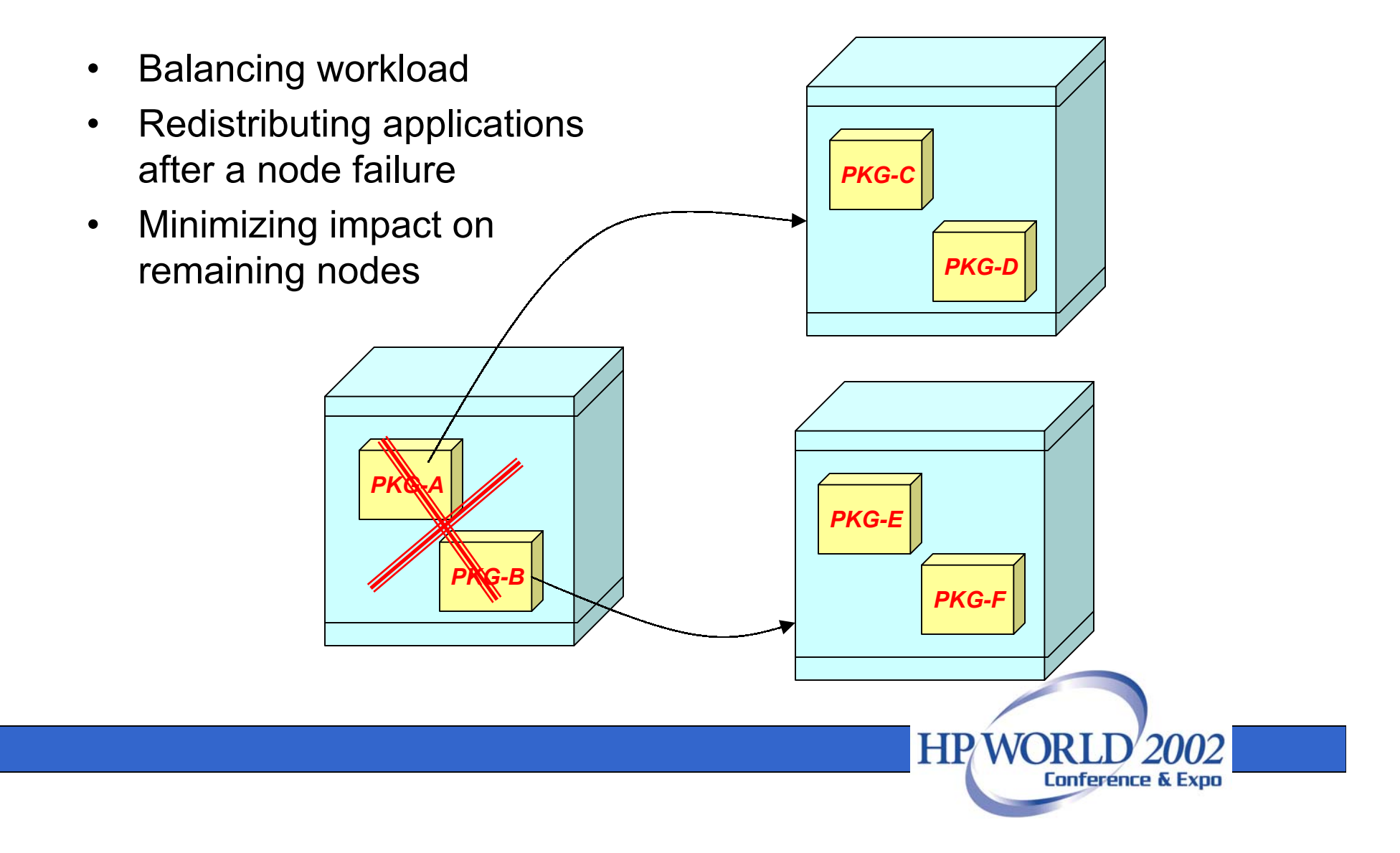

# Toolkits for High Availability Network File Systems

- $\bullet$ Running under MC/ServiceGuard environment
- App configuration and interface with Package Control Script (a ServiceGuard component)
- Provide HA functions and configurations
- •Configuration for Workload Distribution
- • Toolkit for NFS
	- Bash script (for basic functions)
	- C code (for advanced functions)
- Toolkit for SAMBA
	- Bash script (for basic functions)

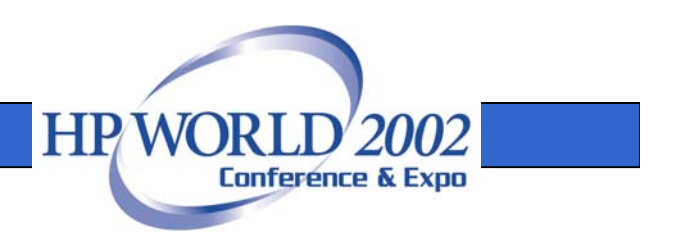

# Package Control Script

- $\bullet$  Package resources configuration
	- Mirror disks
	- Volume groups and file systems
	- Package (re-locatable) IP addresses
- Resources control functions on package Start & Stop
	- Start/stop mirroring disk (MD) process
	- Activate/Deactivate disk volume groups
	- Mount/un-mount file systems
	- Enable/Disable IP addresses
	- Start/stop package service processes
	- Invoke toolkit script

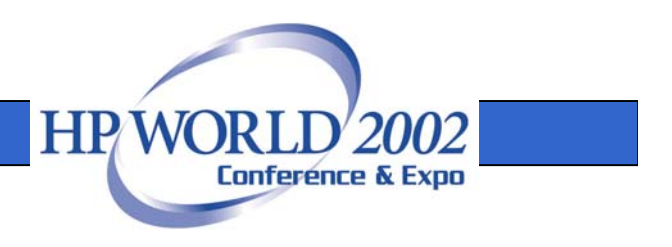

# NFS Toolkit

- Configurations
	- – Export File Systems (Export NFS directories that will be mounted by NFS client users.)
	- NFS Monitoring Service (Monitoring script)
- Functions for NFS Start & Stop
	- –Start/stop NFS server (daemons)
	- Export/Un-export file systems
	- Start/stop monitor process
	- Synchronize NFS server states
		- Current clients mount states (rmtab)

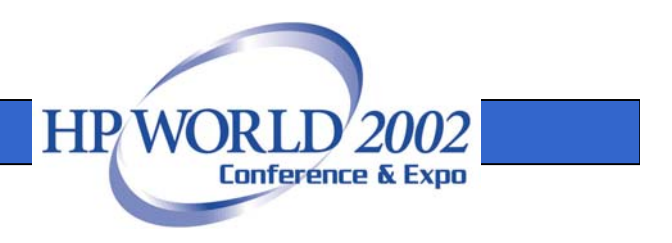

### NFS daemons

- Daemons to be started & monitored
	- portmap protmapper
	- rpc.mountd mount daemon
	- nfsd nfs daemon
	- lockd lock daemon
	- rpc.statd state (lockd uses it)
	- rpc.rquotad

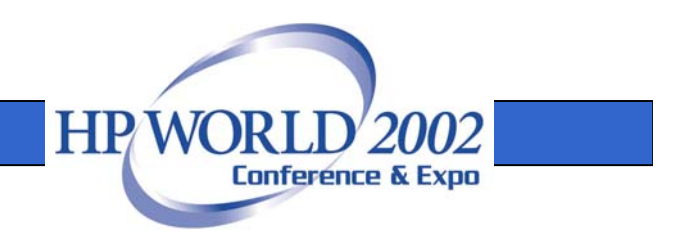

### rmtab Synchronization

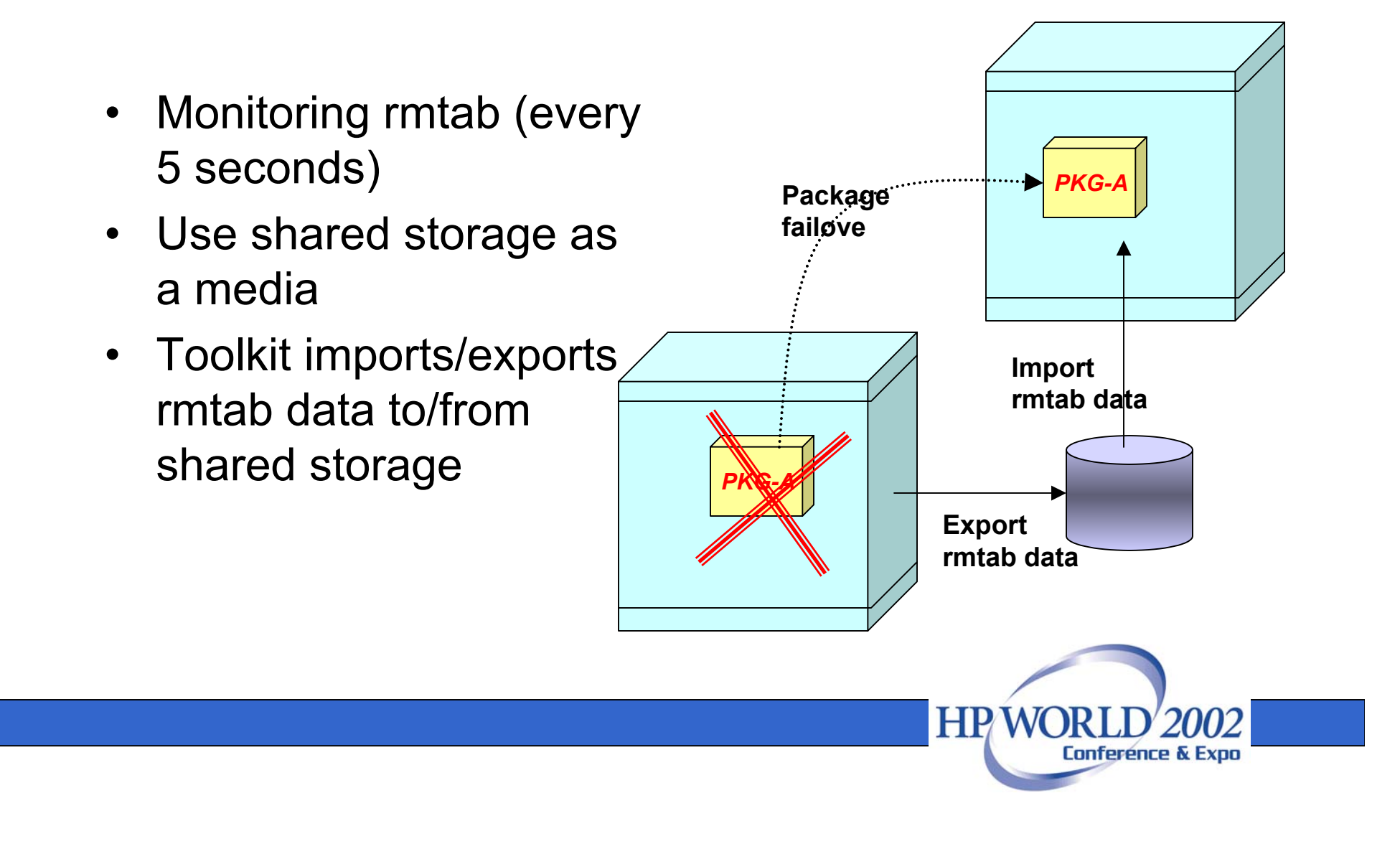

#### NFS Toolkit Architecture

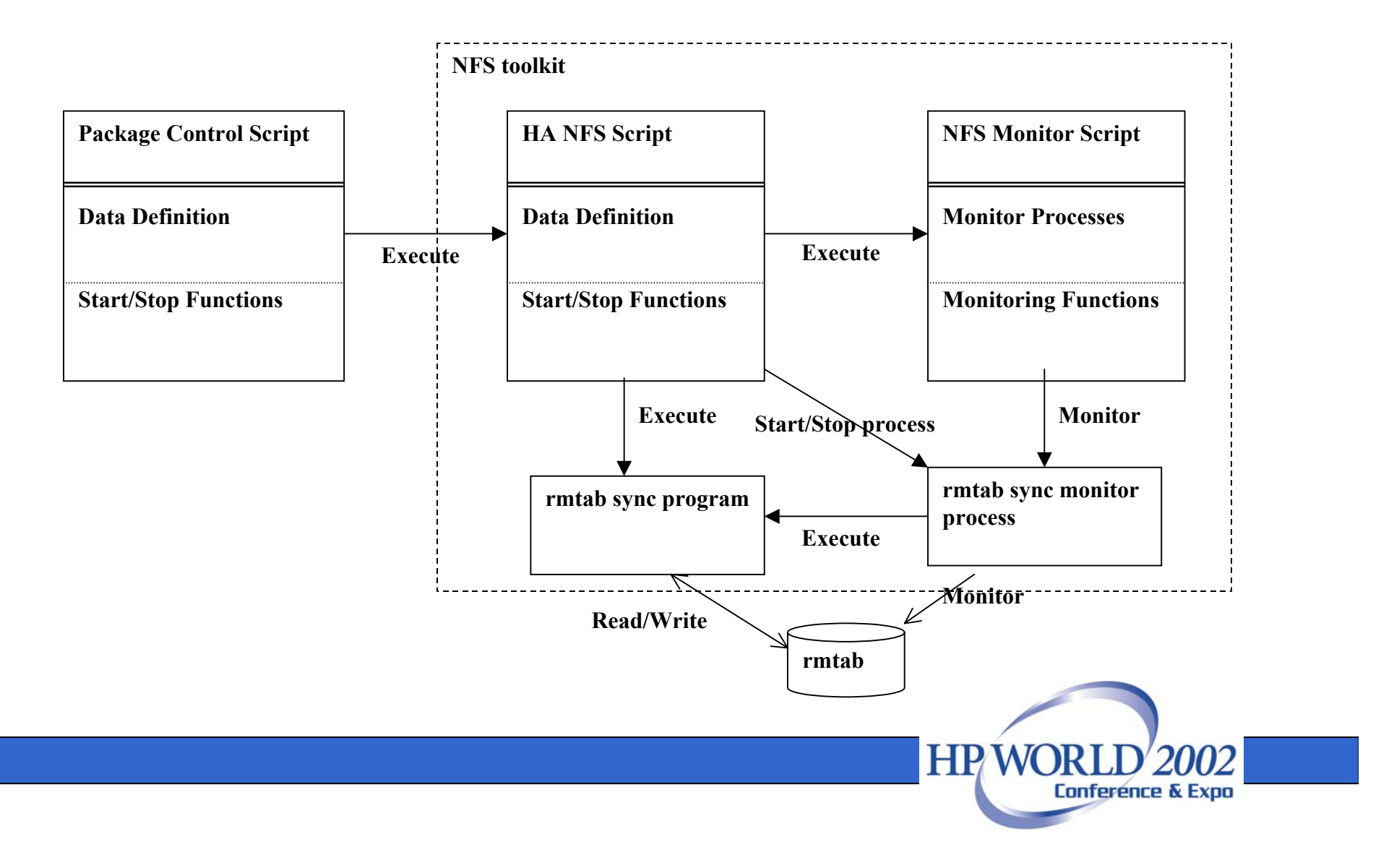

## SAMBA Toolkit

- Configurations
	- SAMBA base configuration file
	- A sub-configuration file for a SAMBA package
		- For workload distribution
	- SAMBA Monitoring Service (Monitoring script)
- Functions for SAMBA Start & Stop
	- Start/stop SAMBA server (daemons)
	- Start/stop Monitor Process
	- Generate/regenerate SAMBA configuration file (for workload distribution)
	- Restart SAMBA server (for workload distribution)

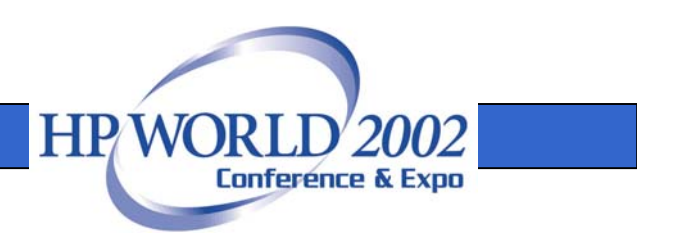

### SAMBA daemons

- Daemons to be started & monitored
	- smbd
	- nmbd

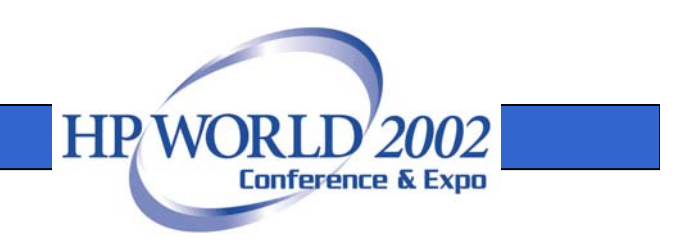

#### SAMBA Toolkit Architecture

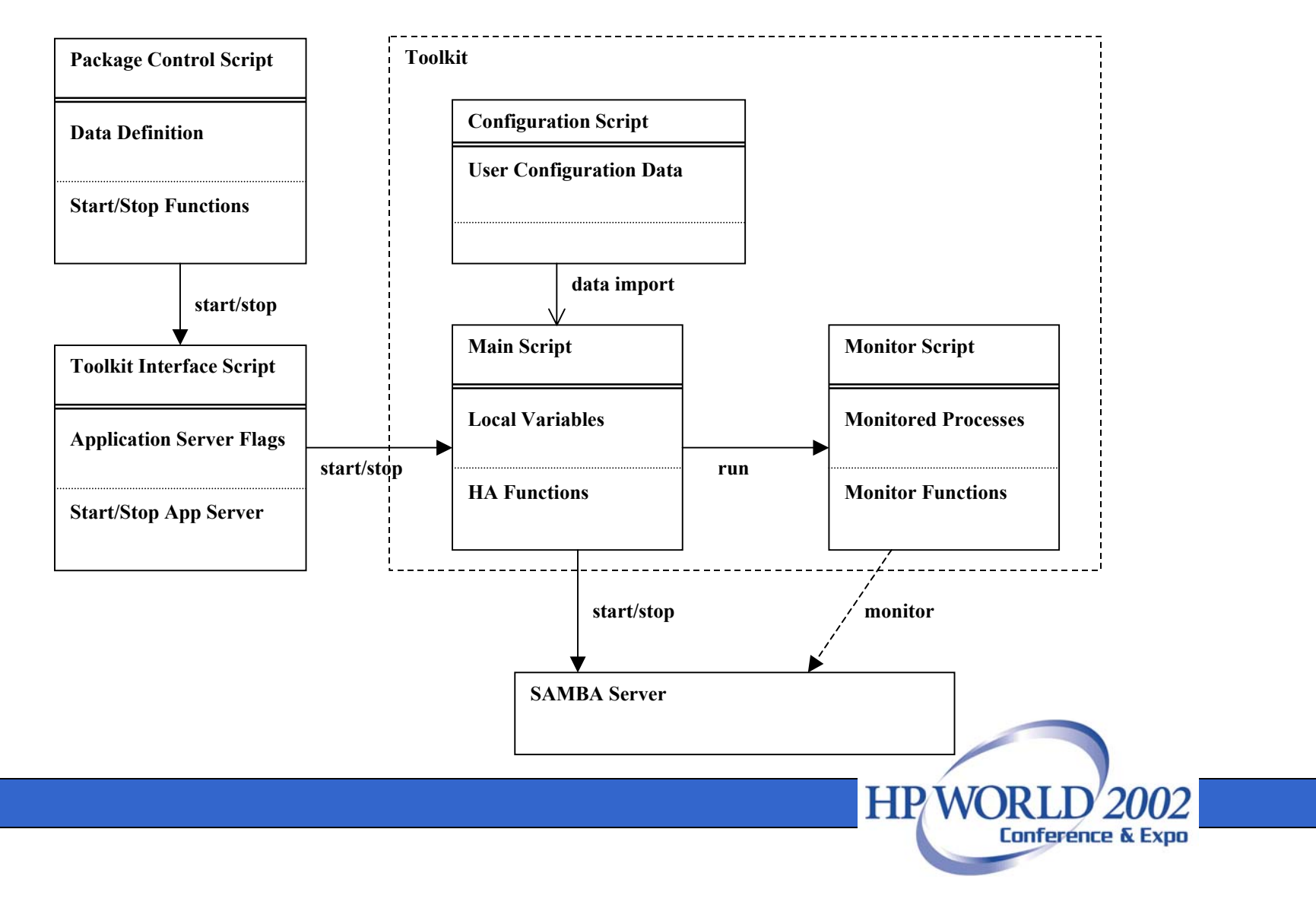

### Sample Configuration

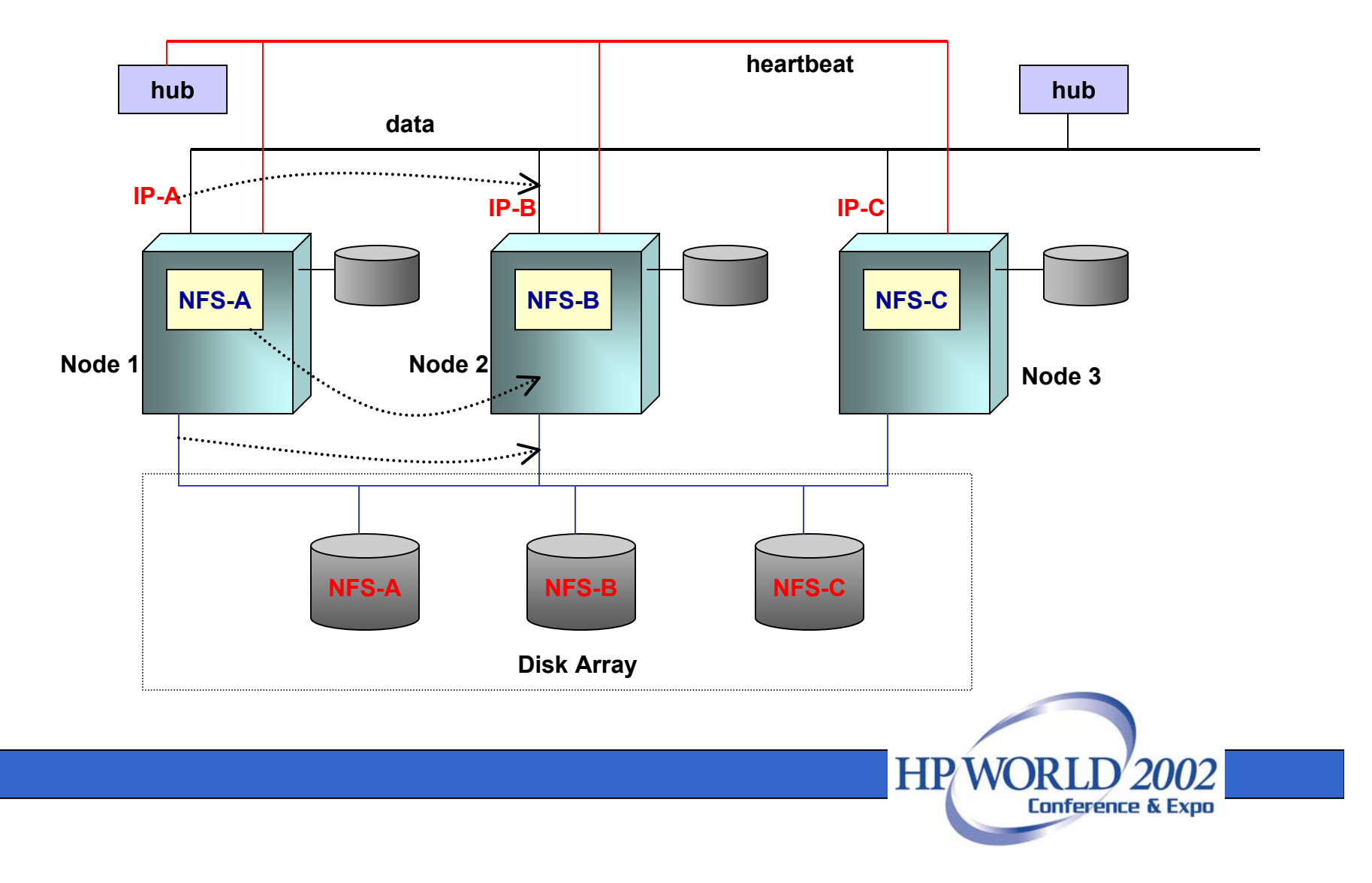

# NFS Toolkit Limitation

- NFS failover
	- Very similar to system restart (server crashed and reboot)
	- Start on the standby node
	- Lost kernel & system state info
	- Lost daemons state info
- Client may experience a momentary hang
- Access continues when failover completes

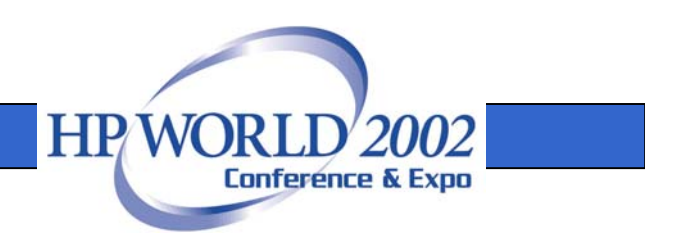

### NFS Failover

- Lost kernel & system states
	- Inconsistent file handle between Server and Client (Server fails to decode the file handle)
	- Client may get error message during file read/write.
		- Input/Output error, Stale NFS file handle
		- Write error, Stale NFS file handle
	- –Workaround: give a retry. (i.e. re-open the file.)

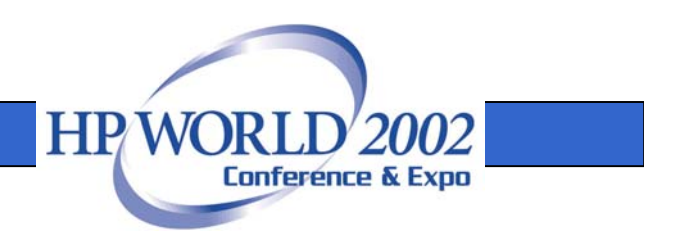

# NFS Failover (cont)

- Lost daemons states
	- Current client's mount states
	- Exported file system states
	- File lock states
- Toolkit capabilities
	- Synchronize client's mount states
	- Export file systems
	- (Does not synchronize file lock states. Client need to reclaim the file lock)

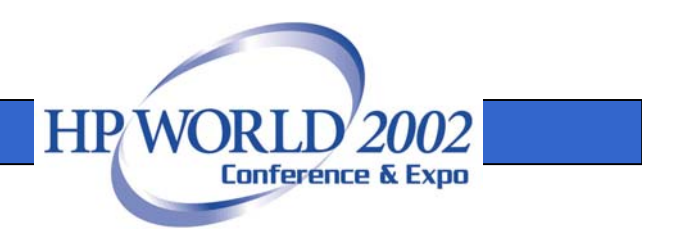

### Q & A

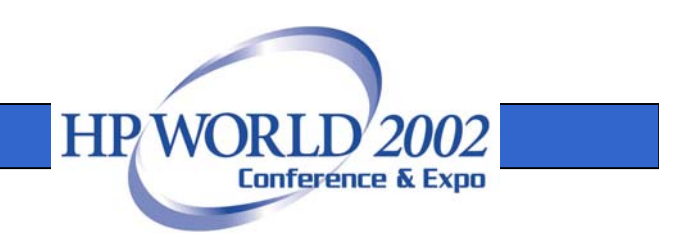